#### Lynkurs i LTEX Formattering av matematikk Trond Endrestøl Fagskolen Innlandet, IT-avdelingen 17. august 2015 Filene til foredraget er tilgjengelig gjennom: Subversion: svn co svn://svn.ximalas.info/lynkurs-i-latex Web: svnweb.ximalas.info/lynkurs-i-latex lynkurs-i-latex.foredrag.pdf vises på lerretet lynkurs-i-latex.handout.pdf er mye bedre for publikum å se på egenhånd lynkurs-i-latex.handout.2on1.pdf og lynkurs-i-latex.handout.4on1.pdf er begge velegnet til utskrift \*.169.pdf-filene er i 16:9-format \*.1610.pdf-filene er i 16:10-format

Foredragets filer I

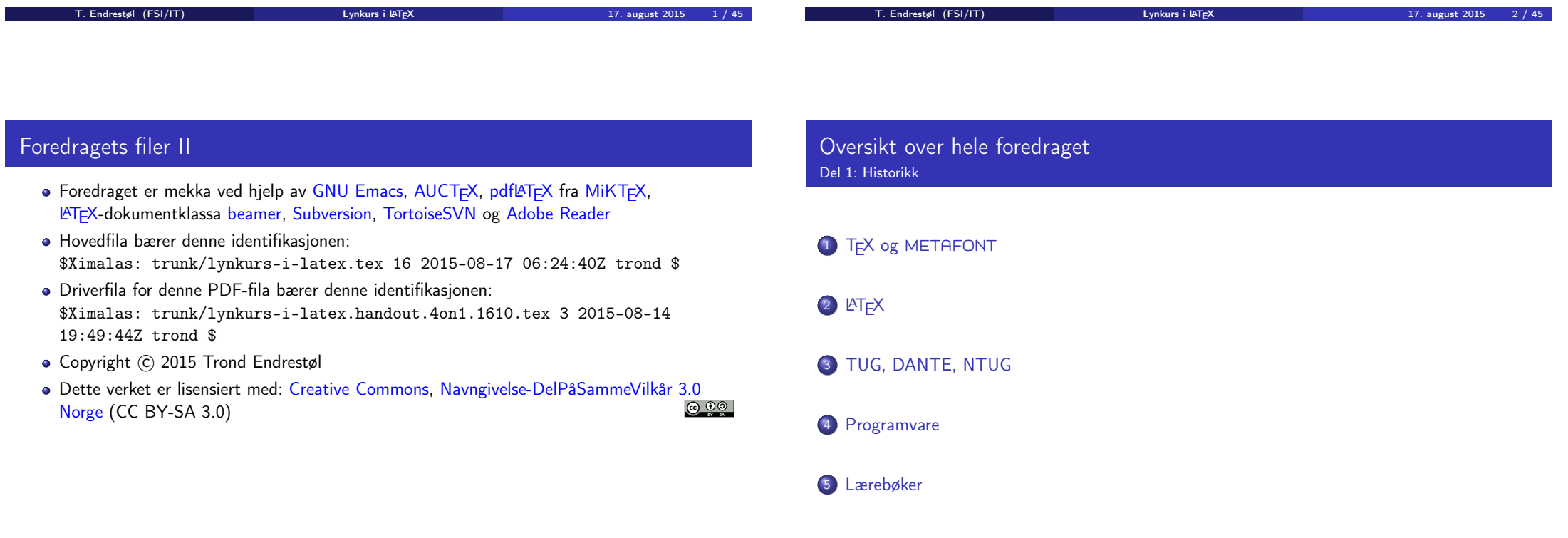

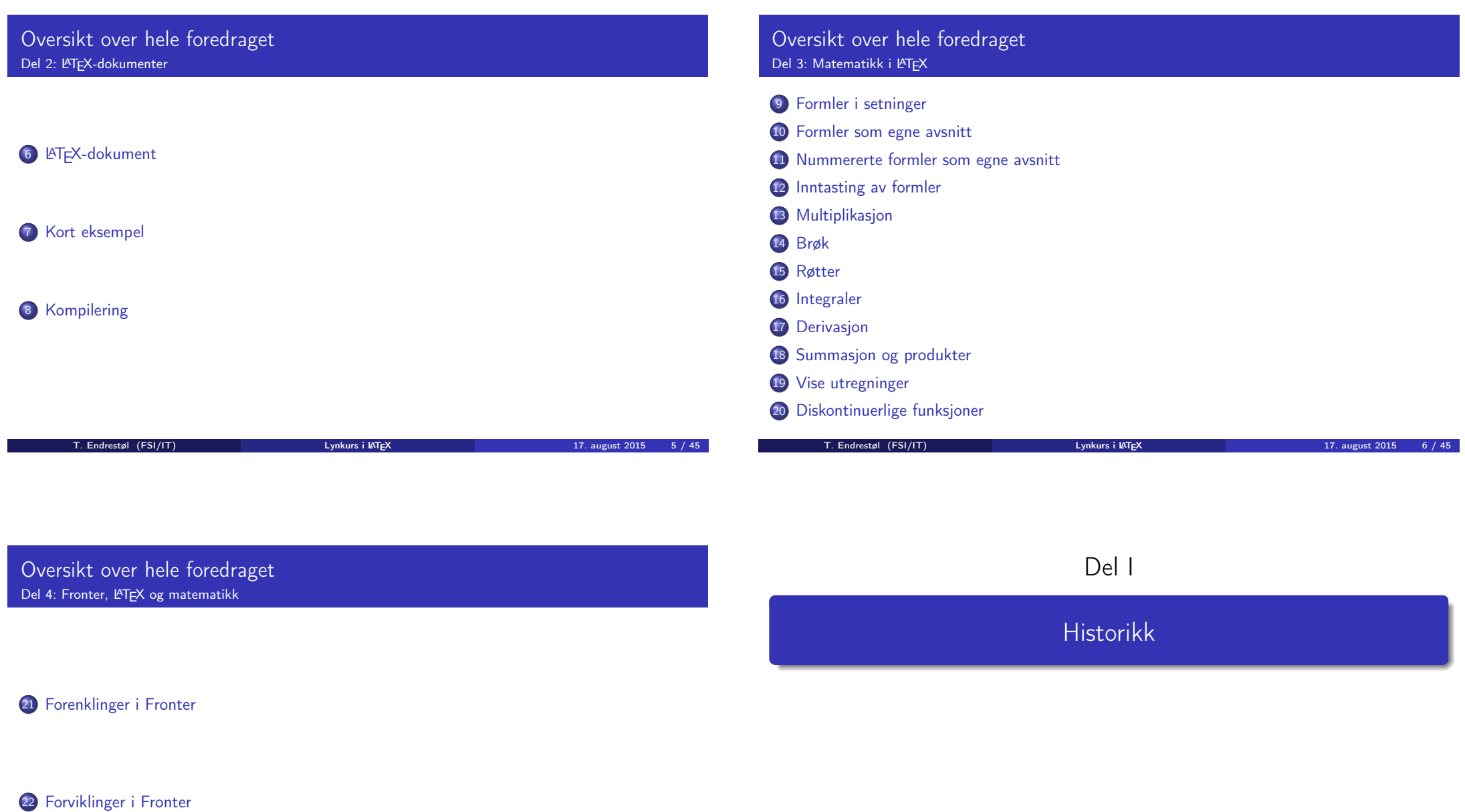

# Oversikt over del 1: Historikk

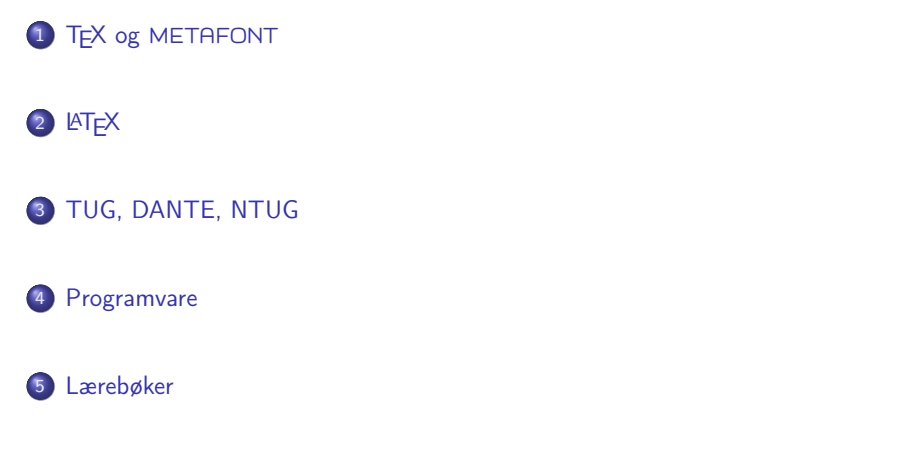

### TFX og METAFONT

- Donald E. Knuth (1938–)
- Matematiker og informatiker, prof. em., Stanford University
- Livs- og flerbindsverket «The Art of Computer Programming»
- Dårlig trykketeknisk kvalitet på 70-tallet
- Første forsøk: TEX78 og METAFONT79
	- TEX brukes for å fremstille trykksaker med stor vekt på matematikk
	- METAFONT brukes for å beskrive skrifttyper
- Andre forsøk: TEX82 og METAFONT84
	- Mange korreksjoner i ettertid
	- TEX: 1289 feil pr. 2010
	- METAFONT: 571 feil pr. 2010
	- T<sub>F</sub>X konvergerer til  $\pi$ , og er for tiden i versjon 3,14159265
	- METAFONT konvergerer til e, og er for tiden i versjon 2,7182818

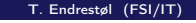

T. Endrestøl (FSI/IT) Lynkurs i LATEX 17. august 2015 9 / 45

T. Endrestøl (FSI/IT) Lynkurs i LYTEX 17. august 2015 10 / 45

# <span id="page-2-0"></span>**LAT<sub>F</sub>X**

- Leslie Lamport (1941–)
- [Informatiker, SRI I](#page-2-0)[ntern](http://tug.org/)ational, senere DEC, Compaq og Microsoft Research
- Ønsket enklere markup og mer automatikk
- **e** [L](#page-2-0)AT<sub>F</sub>X, 1984–
- Mange dokumentklasser
	- article, book, letter, report, ...
- **•** [Senere mange medhje](#page-2-0)lpere
- **•** M[ange tillegg:](http://www.dante.de/)
	- flere dokumentklasser
	- [andre](#page-3-0) «pakker»
- **· LATEX** brukes ofte innen vitenskap og forskning

# TUG, DANTE, NTUG

#### **o** TUG

- T<sub>F</sub>X Users Group
- http://tug.org/
- Fremmer bruk av TEX, METAFONT, LATEX, og deres derivater
- Utgir medlemsbladet «TUGboat» tre ganger i året
- Utgir «The PracT<sub>F</sub>X Journal»
- **DANTE** 
	- **•** Deutschsprachige Anwendervereinigung T<sub>F</sub>X e.V.
	- http://www.dante.de/
	- Utgir «Die TEXnische Komödie»
- **NTUG** 
	- Nordisk TFX Users Group
	- http://dag.at.ifi.uio.no/ntug/
	- **.** Ligger stort sett brakk
	- Klarer Fagskolen Innlandet å heve nivået i NTUG?
- Finnes for de fleste plattformer
- T<sub>F</sub>X og venner
	- T<sub>F</sub>X Live 2015
	- $\bullet$  MacT<sub>F</sub>X 2015
	- $\bullet$  MiKT<sub>F</sub>X 2.9
	- teT $\mathsf{F} \mathsf{X} \leftarrow$  foreldet

 $\bullet$ . . . .

- **•** Editorer
	- GNU Emacs

 $\bullet$  AUCT<sub>E</sub>X

- TEXworks ← følger med MiKTEX
- $\bullet$  vim
- MathType  $\leftarrow$  bare for formler
- $\bullet$  . . .

### Lærebøker

- «Computers & Typesetting», av Donald Knuth
	- Vol. A «The TEXbook» og Vol. B «TEX: The Program»
	- Vol. C «The METAFONTbook» og Vol. D «METAFONT: The Program»
	- Vol. E «Computer Modern Typefaces»
- «The Not So Short Introduction to  $\mathbb{A}T\neq X2\varepsilon$ », av Tobias Ötiker, Hubert Partl, Irene Hyna og Elisabeth Schlegl, versjon 5.05, 18. juli 2015, https://tobi.oetiker.ch/lshort/lshort.pdf
- «The LATEX Companion», andre utgave, av Frank Mittelbach, Michel Goossens, Johannes Braams, David Carlisle og Chris Rowley
- http://tex.stackexchange.com/

 $\bullet$  ...

<span id="page-3-0"></span>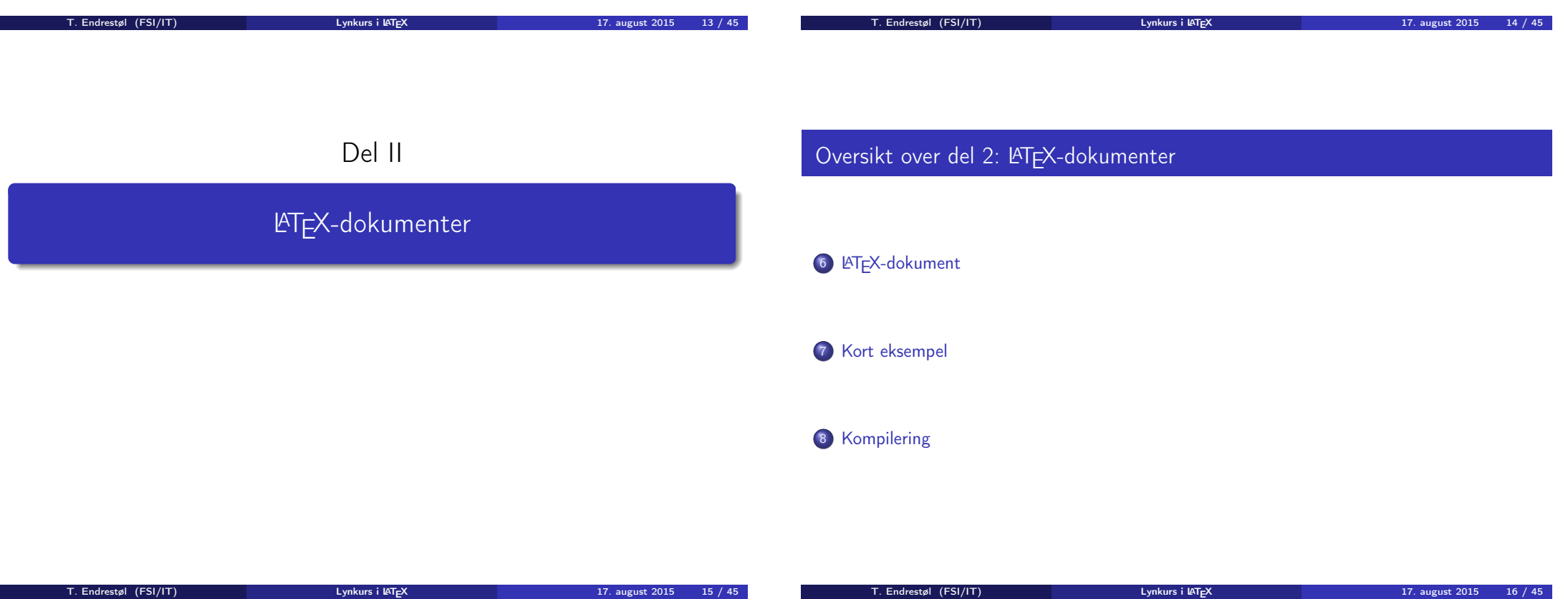

#### LATEX-dokument Består av: Preamble: Angi dokumentklasse **Angi pakker •** Angi innstillinger Start av dokumentet • Innholdsfortegnelse, lister over figurer, tabeller og listinger Avsnittsoverskrifter **o** Tekst Start og stopp av forskjellige miljøer: **•** figurer, formler, tabeller og listinger Referanser (kilder) og stikkordregister Stopp av dokumentet Kort eksempel \documentclass[a4paper,12pt]{article} % -\*- coding: utf-8 -\*- \usepackage{amsmath}\usepackage{amssymb} \usepackage[utf8]{inputenc}\usepackage[T1]{fontenc} \usepackage[norsk]{babel} \title{\textbf{Tittel}} \author{Forfatter} \date{20.\ mars 2011} \begin{document} \maketitle Hei på deg, din gamle sei.

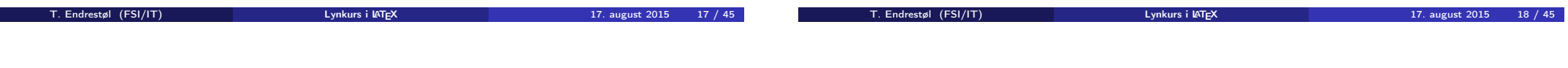

\end{document}

# <span id="page-4-0"></span>Kompilering

- All tekst lagres vanligvis i .tex[-filer](#page-4-0)
- .tex-filene må kompileres:
	- tex filnavn.tex forventer TEX-kode og produserer en .dvi-fil
	- .dvi-filer kan:
		- forhåndsvises med xdvi, TFXworks og andre verktøy
		- konverteres til en .ps-fil med dvips filnavn.dvi
		- (.ps-filer var mer vanlig før)
		- dekodes med dvitype
	- pdftex filnavn.tex forventer TEX-kode og produserer en .pdf-fil
	- latex filnavn.tex forventer LATEX-kode og produserer en .dvi-fil
	- pdflatex filnavn.tex forventer LATEX-kode og produserer en .pdf-fil
- PDF-produksjon er normen i dag, bare se på alle «papers» i http://arxiv.org/
- GNU Emacs med AUCTEX, TEXworks, osv., forenkler arbeidet

Del III

Matematikk i LATEX

# Oversikt over del 3: Matematikk i LATEX

- <sup>9</sup> Formler i setninger
- <sup>10</sup> Formler som egne avsnitt
- <sup>11</sup> Nummererte formler som egne avsnitt
- <sup>12</sup> Inntasting av formler
- 13 Multiplikasjon
- 14 Brøk
- 15 Røtter
- 16 Integraler
- 17 Derivasjon
- <sup>18</sup> Summasjon og produkter
- <sup>19</sup> Vise utregninger
- <sup>20</sup> Diskontinuerlige funksjoner

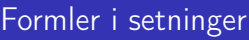

- $\bullet \dots \iota$  vi får dette,  $\(a+b=c\),$  som ligner på dette  $\dots$
- $\bullet$  ... vi får dette,  $a + b = c$ , som ligner på dette ...

<span id="page-5-0"></span>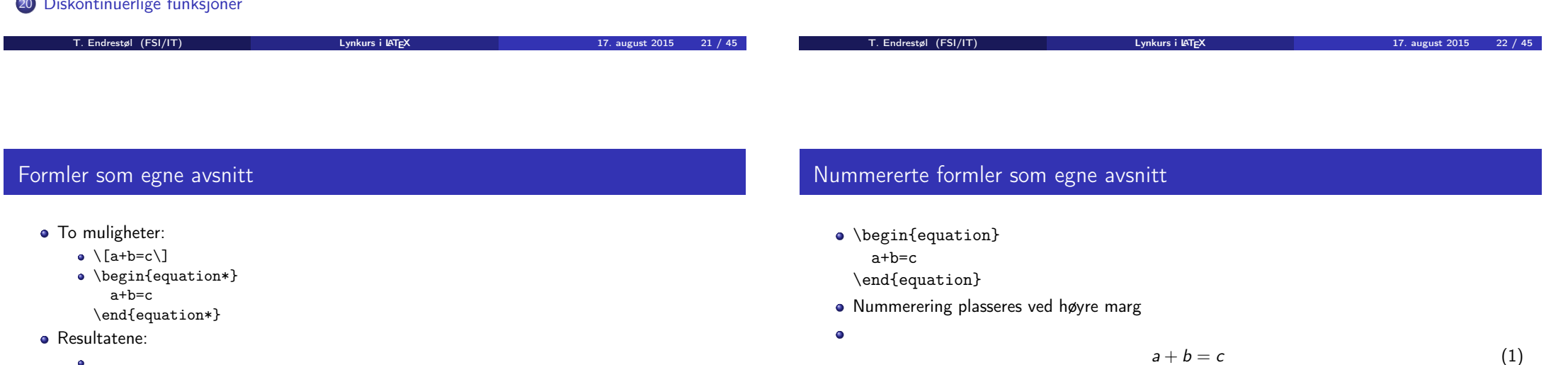

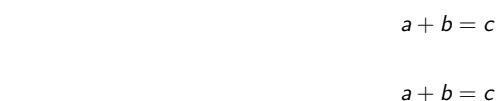

**·** [Ingen st](#page-8-0)or forskjell

 $\bullet$ 

o

- Bruk av merkelapp er også mulig
- $\bullet$  \begin{equation} \label{eq:merkelapp} a+b=c \end{equation}
- Du kan referere til formelnummeret med \ref{eq:merkelapp} og sidenummeret med \pageref{eq:merkelapp}

### Inntasting av formler

- Bokstaver og de fleste tegn på tastaturet kan tastes direkte inn
- Enkelte tegn må angis med kommandoer:
	- $\bullet \ \{ge, \ge$
	- $\bullet$  \le,  $\lt$
	- $\bullet \ \text{equiv } v, \equiv$
	- $\bullet$  \approx,  $\approx$
	- $\bullet \quad \text{neg.} \neq$
	- $\bullet \ \vee\%$ , %
- **•** Se tabellene i kapittel 3 i «The Not So Short Introduction to  $\angle$ ATEX 2 $\varepsilon$ »

### Inntasting av formler

- Sinus, cosinus, tangens, ln, log, osv., har egne kommandoer:
	- $\bullet$  \sin x, sin x; \cos x, cos x; \tan x, tan x; \ln x, ln x
- Se nøye etter forskjellene over og under:
	- sin x, sinx; cos x, cosx; tan x, tanx; ln x, lnx
- **•** Se tabellene i kapittel 3 i «The Not So Short Introduction to  $\angle$ ATEX 2 $\epsilon$ »

<span id="page-6-0"></span>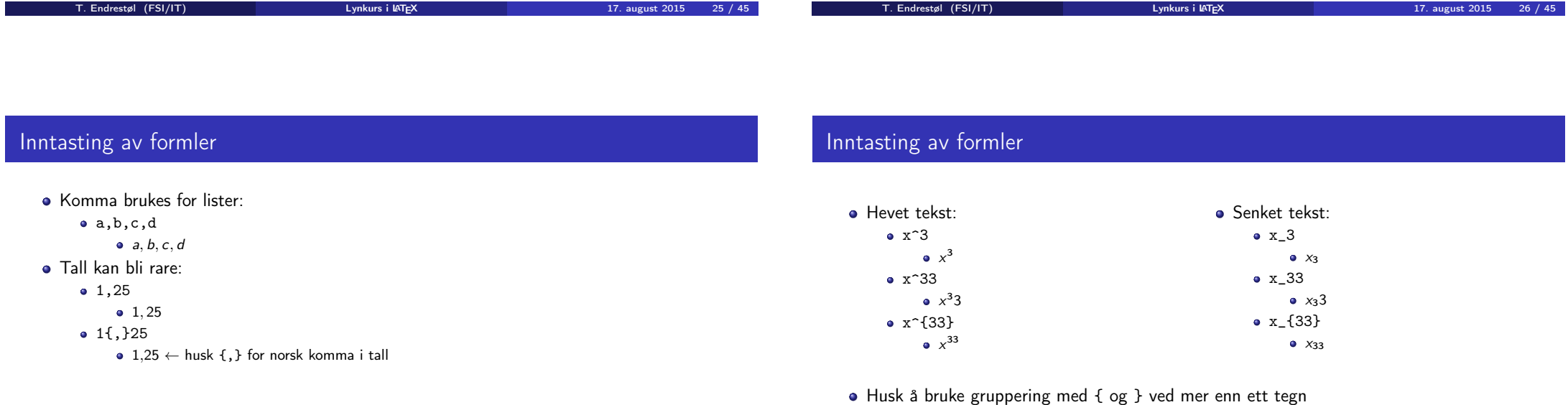

### Inntasting av formler

- Kombinere hevet og senket tekst:
	- Den ene rekkefølgen:
		- $x_0^3$ ,  $x_0^3$
	- Den omvendte rekkefølgen:
		- $x^3 0, x_0^3$
	- Karbon-14 skrevet slik:
		- ${\f}_{6^4Q}$ \mathrm C,  $_{6}^{14}C$
	- Omvendt rekkefølge:
		- ${\}^{\{14\}}_6\$ athrm C,  ${}^{14}_{6}$ C
	- Karbon-14 med bedre resultat:
		- ${\}_{\phantom16}^{\ 14}\mathrm{C}$ ,  ${}^{14}_{6}$ C
	- Omvendt rekkefølge, men likevel vakkert:
		- ${\f14}_{\phantom{\prime}S}\mathrm{C}$ ,  ${}^{14}_{6}C$

# Multiplikasjon

#### • Med parentes:

- $\bullet$  (a(b)) • Textstyle:  $(a(b))$
- · Displaystyle:
	- $(a(b))$

#### • Med \cdot:  $\bullet$  a\cdot b

• Textstyle:  $a \cdot b$ **·** Displaystyle:

 $a \cdot b$ 

- Med \times:  $\bullet$  a\times b
	- Textstyle:  $a \times b$
	- · Displaystyle:
		- $a \times b$

<span id="page-7-0"></span>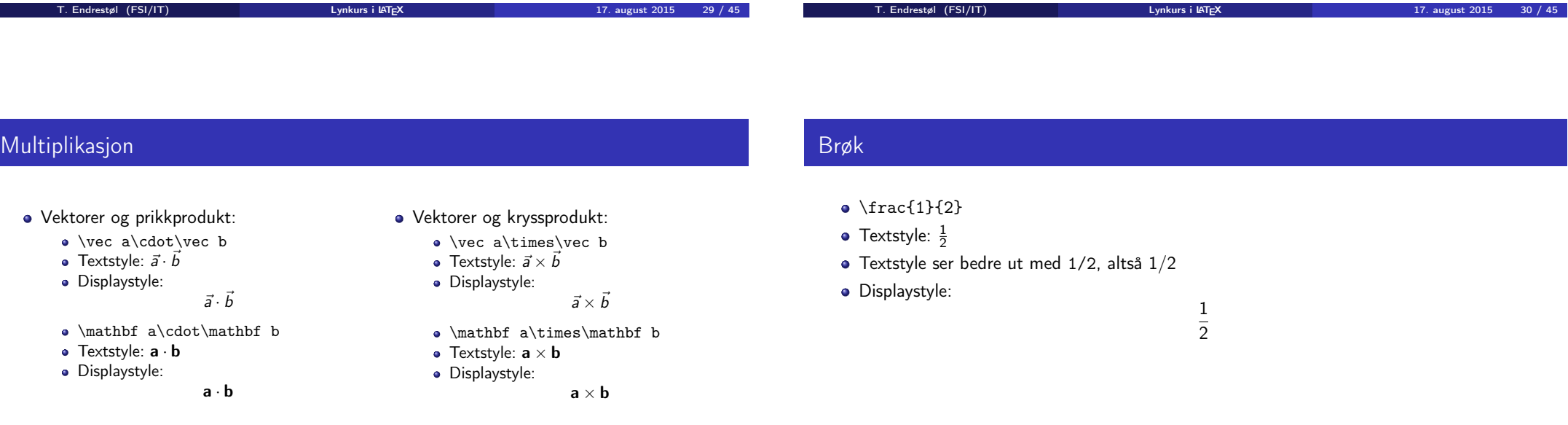

### Røtter

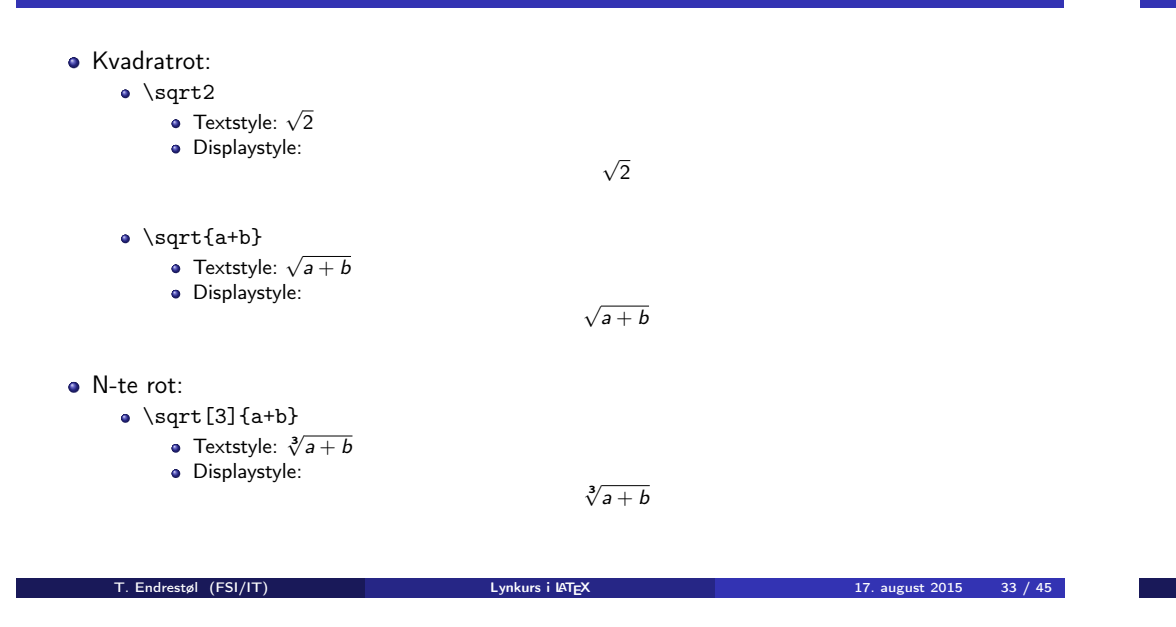

### **Integraler**

- Ubestemt integral:
	- $\bullet$  \int x<sup>2</sup>\,\mathrm dx
	- Textstyle:  $\int x^2 dx$
	- · Displaystyle:

 $\int x^2 dx$ 

- Ubestemt integral med utregning:
	- $\bullet$  \int x^2\,\mathrm dx=\frac{x^3}{3}+C
	- Textstyle:  $\int x^2 dx = \frac{x^3}{3} + C$
	- · Displaystyle:

$$
\int x^2 \, \mathrm{d}x = \frac{x^3}{3} + C
$$

T. Endrestøl (FSI/IT) and the control of the control of the control of the control of the control of the control of the control of the control of the control of the control of the control of the control of the control of t

# <span id="page-8-0"></span>Integraler

- Bestemt integral:
	- $\bullet$  \int\_0^3x^2\,\mathrm dx
	- Textstyle:  $\int_0^3 x^2 dx$
	- · Displaystyle:

$$
\int_0^3 x^2 \, \mathrm{d}x
$$

- Alternativ formattering av bestemt integral:
	- $\bullet \int\limits_{1 \in \mathbb{S}} 0^3x^2\, \mathbb{m} \, dx$
	- Textstyle:  $\int x^2 dx$
	- 0 Displaystyle:

$$
\int\limits_{0}^{3} x^2 \, \mathrm{d}x
$$

$$
\quad \text{Derivasjon}
$$

- $f(x)=x^3\qquadq u d f'(x)=3x^2\qquadq u d f''(x)=6x$
- Textstyle:  $f(x) = x^3$   $f'(x) = 3x^2$  $f''(x) = 6x$

**·** Displaystyle:

$$
f(x) = x^3
$$
  $f'(x) = 3x^2$   $f''(x) = 6x$ 

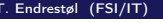

### Derivasjon

- $\bullet \frac{\mathrm{d}{\mathrm{d}x}\,\frac{1}{x} = -\frac{1}{x^2}$
- Textstyle:  $\frac{d}{dx} \frac{1}{x} = -\frac{1}{x^2}$
- **·** Displaystyle:

$$
\frac{\mathrm{d}}{\mathrm{d}x}\frac{1}{x}=-\frac{1}{x^2}
$$

 $x^2$ 

- $\bullet \frac{\mathrm{d}{\mathrm{d}}\left(\frac{1}{x}\right) = -\frac{1}{x^2}$
- Textstyle:  $\frac{d}{dx} \left( \frac{1}{x} \right) = -\frac{1}{x^2}$

$$
{\sf Display style:}
$$

$$
\frac{\mathrm{d}}{\mathrm{d}x} \left( \frac{1}{x} \right) = -\frac{1}{x^2}
$$

- $f(x,y)=xe^y\qquad\frac{\partial f}{\partial x}=1\cdot x^{1-1}\cdot$  $e^y=e^y\qquad\frac{\partial f}{\partial y}=x\cdot e^y$
- Textstyle:  $f(x, y) = xe^y$   $\frac{\partial f}{\partial x} = 1 \cdot x^{1-1} \cdot e^y = e^y$   $\frac{\partial f}{\partial y} = x \cdot e^y$
- **o** Displaystyle:

$$
f(x, y) = xe^{y}
$$
  $\frac{\partial f}{\partial x} = 1 \cdot x^{1-1} \cdot e^{y} = e^{y}$   $\frac{\partial f}{\partial y} = x \cdot e^{y}$ 

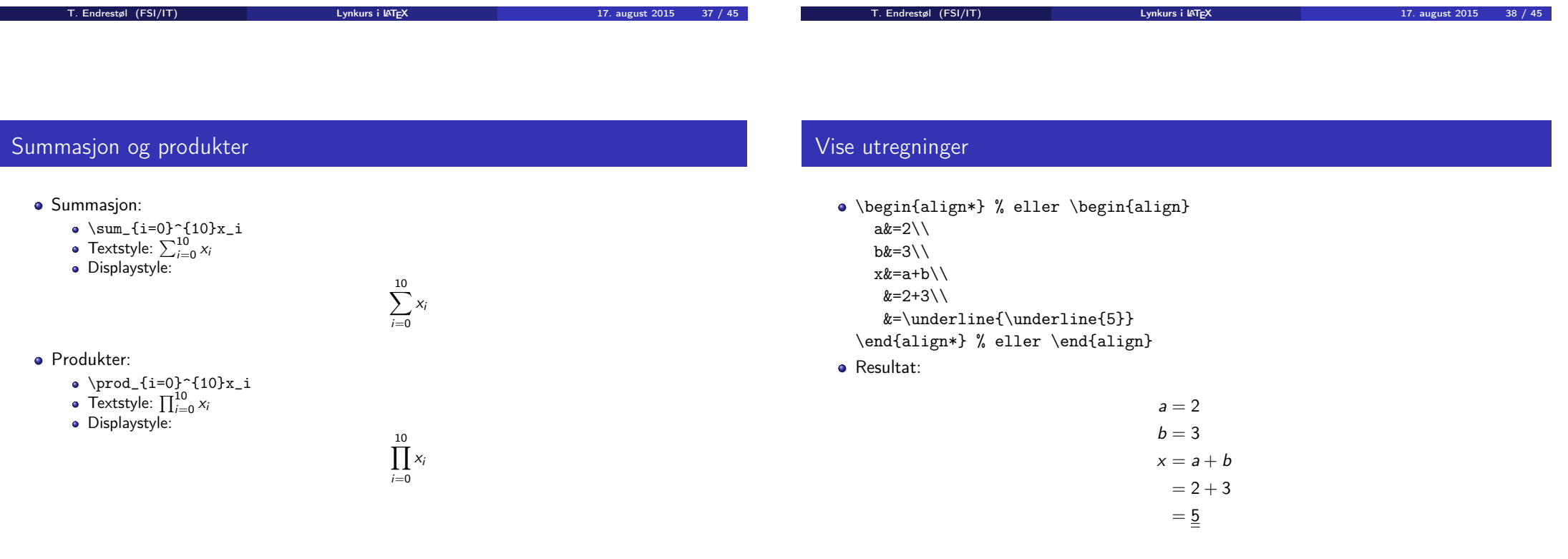

### Diskontinuerlige funksjoner

# Del IV

#### $f(x)$ =

\begin{cases}

- 0 &  $x < 0 \setminus \setminus$ <br>1 &  $x = 0 \setminus \setminus$  $& x=0 \backslash \setminus$ 2  $& 0 \le x \le 3 \setminus \setminus$
- \infty & x\ge3
- \end{cases}
- **•** Resultat:

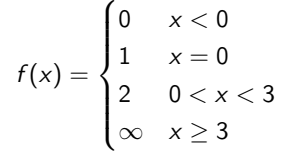

# Fronter, LATEX og matematikk

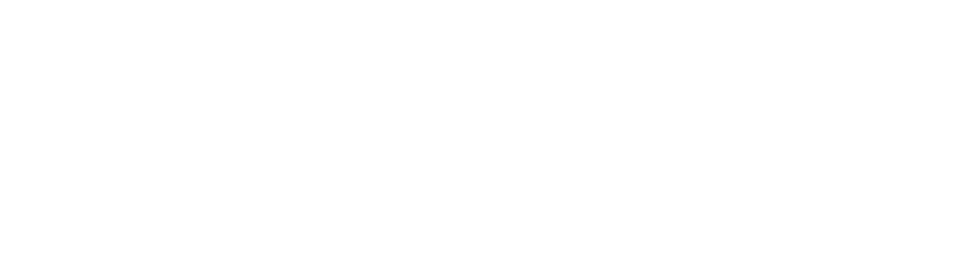

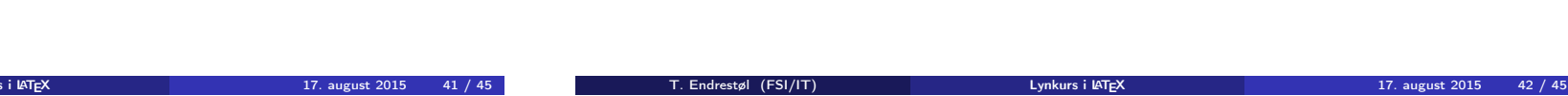

# <span id="page-10-0"></span>Oversikt over del 4: Fronter, LATEX og matematikk

T. Endrestøl (FSI/IT) august 2015 17. august 2015 17. august 2015 17. august 2015 17. august 2015 17. august 2015 17. august 2015 17. august 2015 17. august 2015 17. august 2015 17. august 2015 17. august 2015 17. august 2

### <sup>21</sup> [Forenklinger i Fronter](#page-10-0)

<sup>22</sup> [Forviklinger i Fronter](#page-11-0)

# Forenklinger i Fronter

- Fronter forenkler bruken av LATEX
- **•** Formler settes inn i noe à la:

\documentclass{article}

\usepackage{amsmath}\usepackage{amssymb} \usepackage[utf8]{inputenc}\usepackage[T1]{fontenc}

\begin{document}  $\setminus$  ( % Her havner hver formel, hver gang

 $\setminus$ 

\end{document}

- Vi er midt i en setning, klar til å formattere formelen vår som en del av setningen
- Vi må angi \displaystyle for å forstørre resultatet

# Forviklinger i Fronter

- Formeleditoren blinker for hvert eneste tastetrykk, også for piltastene
- «Fronterdokumenter» må åpnes i samme vindu/fane, ellers vises ikke matematikken skikkelig
- Fysiske linjeskift i LATEX-koden blir ikke bevart mellom redigeringer
- Jeg savner en oversikt over hvilke pakker som er tilgjengelige i Fronter-LATEX

<span id="page-11-0"></span>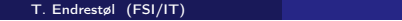

T. Endrestøl (FSI/IT) Lynkurs i LATEX 17. august 2015 45 / 45